### Informática *Ingeniería en Electrónica y Automática Industrial*

### Introduction to C programming language

### Introduction to C programming language

- Introduction
- Main features
- Functions
- Variables
- Compilation
- Libraries and linkage
- Examples

## Introduction

- Developed in the 70's by Dennis Ritchie for a PDP-11 computer running with Unix
- Although developed in Unix is not linked to any OS and works with all of them
- For long the standard version, developed by Rirtchie and Kernighan, was delivered with version 5 of Unix
- Proliferation of different versions forced the creation of a standard one: **ANSI C** (American National Standard Institute)

### C Language main Features (I)

- It was very succesful since its creation:
	- Compact
	- **O** Structured
	- Portable
	- Flexible
	- **O** Medium tipe
	- Very popular

## C Language main Features (II)

#### **COMPACT**

Just 32 reserved words in ANSI standard:

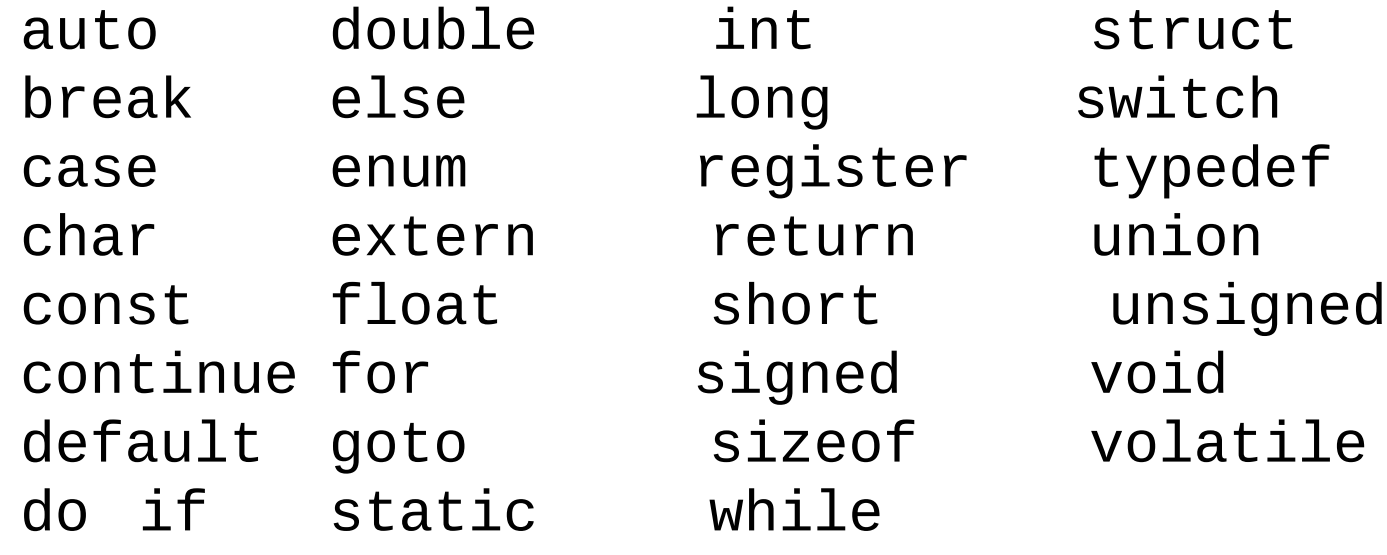

It allows all algebraic and logic operations in conventionals maths

 Any program could be written just with the reserved words and operators (difficult though).

### C Language main Features (III)

#### **STRUCTURED**

- The structural basic component is the **function**
- Does not allow to write functions inside other functions
- It allows independent code parts with their own data: functions that can be used by other programs
- It allows *code blocks*: statements and propositions grouped inside brakets «{ }» forming a logical unit
- Different conditional and iteration sentences
- goto exists but strongly NOT recommended.

## C Language main Features (IV)

#### **PORTABLE**

- Executables are independent from hardware if standard libraries are used, ie,
- Same source code can be compiled in different architectures
- C is relatively simple
- There are compilers for all systems

#### **FLEXIBLE**

- Created and tested by professional programmers, so it has few restrictions and gives the programmer a lot of control
	- Advantage for advanced programmers, disadvantage for begginers...
- It allows different data types, conversions among them and creation of new types.

## C Language main Features (V)

#### **MEDIUM TYPE**

- It combines elements of high level languages with elements of low level ones:
	- Powerful sentences (high level)
	- Bit-level operations, register, ports and memory managment (low level)

#### **VERY POPULAR**

- C compilers are relatively simple, so they are the first to be developed when a new system is launched
- Very used among professional and amateur programmers
- Very used to program OS, interpreters, compilers, assemblers, drivers....
- Poweful extensions: C++

## Functions in C

- **Functions** are the primary programming objects in C: it is where the program activity occurs
- Each function contains an independent and portable code block
- Generic form:

```
return-type function-name(Parameter list)
{ /* Function beginning*/
   declarations
                  \frac{x}{x} Función body */
   statements
\} /* Funtion end */
```
## Variables in C

- **Variables** in C are *memory parts with a name*
- Are used to store values that can be modified by the program
- They must be *declared* before use
	- Declaration sets the data type it will contain
- C supports all basic variable types (character, int, float, etc.) and allows to:
	- Modify defined types
	- Create new types

## **Identifiers**

#### **Identifiers** are the names to identify

- Variables
- **Constants**
- Functions
- Features:
	- Must start with alphabetic character and can contain alphanumeric characters and underscore «\_»
	- Reserved words are forbidden
	- **O** Upper case and lower case letters are DifFEreNT
- Recommendations
	- Functions created by the programmer starts with upper case
	- Identifiers of definded or symbolic constants are written with upper case.

## Statements in C

- Situated in any position in the line (no *fields* established as columns)
- Always end with «;»
- Indent is optional but recommended
	- Hierarchical
	- $\circ$  Facilitates understanding
	- **Ignored by compiler**
- Statesmen blocks
	- Statement groups between brackets «{}» forming a unit
- **Comments** 
	- **EXECOMMENDED BUT OPTIONAL EXPLORED FOR THE PROPERTY CONTROL**
	- Starts with «//» until end of line (no ANSI standard)
	- $\circ$  Between «/\* \*/» symbols in any number of lines
- Preprocessor directives
	- Special orders for the compiler that are not part of the C language (but included in all compilers)
	- Always start with  $\langle 4 \rangle$
	- Facilitate programming
	- $\circ$  Examples: #include, #define

### Libraries and Linkage

- Along with the compiler, function *libraries* containing basic function are neccessary:
	- They can be used in any statement
	- ANSI specifies a minimal set of functions: the *standard library*
	- Compilers usually include many more
	- User can create its own function libraries
- The **linker** merges user code with neccessary libraries to create the executable machine code.
- Examples: stdio.h (input/output, printf()), math.h (mathematical functions,  $sin(x)$

### C program full development

#### Steps:

- Algorithm design
- Program creation and writing in a text file
- Compilation to obtain the *object file*
- Likage of the object file with the called libraries to obtain the final machine code *executable*
- For big developments the program is divided in many files that along with libraries form a *project.* Each part can be compiled and tested separately and linked with the rest at the final stage to produce the total executable program (i.e, any OS like Linux or Windows).

## Examples (I)

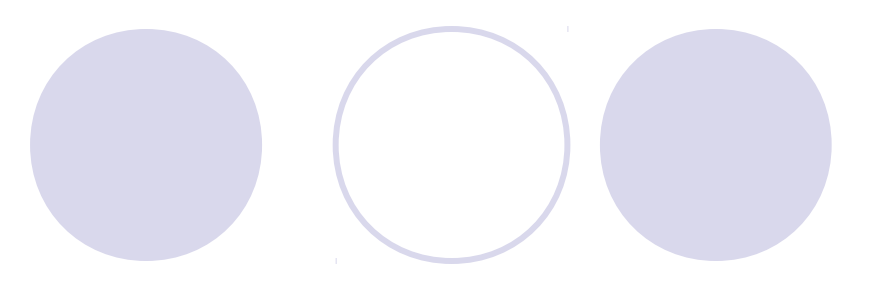

The simplest program

#### **Notice**

- Preprocessor directive
- Main function
- Comment
- Function call
- Character chain

#include <stdio.h>

main() /\*main function \*/

{

}

```
printf("hello, world \n");
```
## Examples (II)

- Program to convert a Fahrenheint temperature to Celsius
- **Notice** 
	- Variable declaration
	- Asignment statements and arithmetic operations
	- Data types
	- **Comments**
	- Printf() function
	- Return

## Examples (III)

}

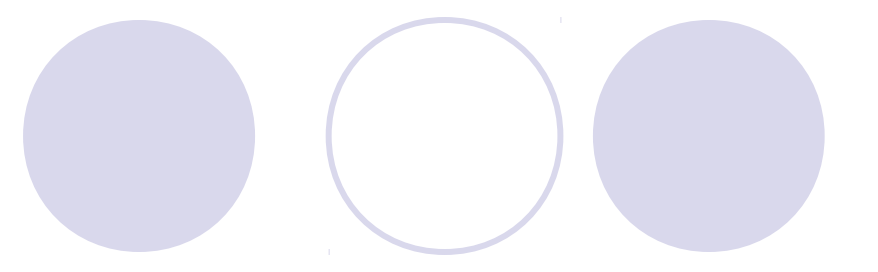

```
/* Fahrenheit to celsius conversion */
```

```
#include <stdio.h>
main()
\{int fahren, celsius; /* Entire variables */
   printf("Conversion ºF to ºC:\n");
```

```
fahren = 100; /* Farhenheit 
temperature */
celsius = 5*(fahren-32)/9; \angle Conversion formula */printf("%d ^{\circ}F = %d ^{\circ}C\n", fahren, celsius); /* Result*/
return 0;
```
# Examples (IV)

- Program to convert *any* Fahrenheint temperature to **Celsius**
- **Notice** 
	- Reading input from keyboard
	- Real numbers declaration
	- Arithmetical operations with real numbers

## Examples (V)

/\* Fahrenheit-Celsius conversion with input introduced by the user and with real numbers. \*/

#include <stdio.h>

```
main()
\{float fahren, celsius; /* Real variables */
   printf("ºF to ºC conversion:\n");
   printf("Introduce Fahrenheit temperature: ");
   scanf("%f", &fahren); /* real data input */
   celsius = (5.0/9.0)*(fahren-32); /* Formula */
   printf("%f ^{\circ}F = %f ^{\circ}C\n", fahren, celsius); /* Result*/
   return 0;
}
```
# Examples (VI)

- Program to print a table of Fahrenheit temperatures and their Celsius equivalent using "for" loop
- Notice:
	- Different data types
	- <sup>o</sup> Indent
	- **o** for sencence
	- $\circ$  Formats in printf()

## Examples (VII)

}

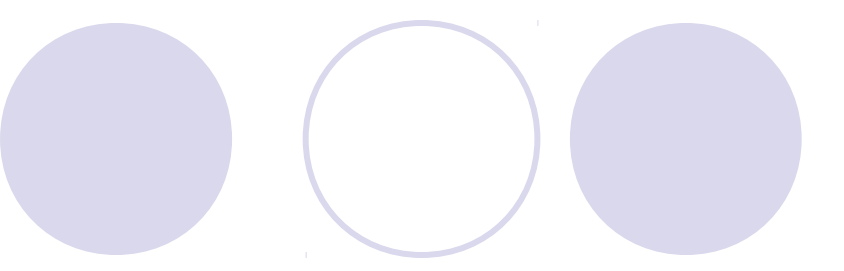

```
/* Conversion table Fahrenheit-Celsius. */
/* With "for" loop */
#include <stdio.h>
main()
{
float fahren, celsius; /* Variables */
int liminfe, limsup, increm;
  liminfe = 0; /* lower limit */
  limsup = 100; /* Upper limit */
  \text{increment} = 10; /* Step size */
  printf(" "F\lt d "C\lt n"); /* Table header*/
  printf("==============\n");
  for (fahren=liminfe ; fahren<=limsup ; fahren=fahren+increm)
   {
       celsius = (5.0/9.0)<sup>*</sup>(fahren-32.0);
       printf("%3.0f\t%6.1f\n",fahren, celsius);
   }
  return 0;
```
## Examples (VIII)

- Program to print a table of Fahrenheit temperatures and their Celsius equivalent using "while" loop
- Notice:
	- $\circ$  #define symbolic constants
	- System() call
	- while sentence
	- Comparation «<=» (lower or equal than)

## Examples (IX)

/\* Conversion table Fahrenheit-Celsius. \*/ /\* With "while" loop and symbolic constants\*/

```
#include <stdio.h>
#include <stdlib.h>
#define LIMINFE 0 /* Lower limit */
#define LIMSUP 100 /* Upper limit */
#define INCREM 10 /* Step size */
main()
{
float fahren, celsius; /* Variables */
   fahren = LIMINFE; /* Loweimit */
   system("clear"); /* Clear terminal (Linux) */
   printf(" "F\lt d "C\lt n"); /* Table header */
   printf("===============\n");
   while (fahren <= LIMSUP)
   {
        celsius = (5.0/9.0)*(fahren-32.0);
        printf("%3.0f\t%6.1f\n", fahren, celsius);
        fahren = fahren + INCREM;
   }
   return 0;
}
```